$= 76 \cdot \left(\frac{1}{3}\right)^9 = 0,003861$ **1a** Meetkundig,  $u_1 = 76$ ,  $r = \frac{1}{3}$  en  $u_{10} = 76 \cdot (\frac{1}{3})$ **b** Meetkundig,  $u_1 = 0.3$ ,  $r = 0.1$  en  $u_{10} = 0.3 \cdot \left(\frac{1}{10}\right)^9 = 3 \cdot 10^{-10}$ c Rekenkundig,  $u_1 = 111$ ,  $v = 3$  en  $v_{10} = 111 + 9 \cdot 3 = 138$ d Meetkundig,  $u_1 = 1$ ,  $r = 0.98$  en  $u_{10} = 1 \cdot (0.98)^9 = 0.8337477621$ **e** Geen van beide,  $u_1 = 23$  en  $u_{10} = 50$ Als je de rij voortzet zie je dat de verschillen met 3 veranderen. De rij voortzetten geeft 23, 14, 8, 5, 5, 8, 14, 23, 35, 50 . f Meetkundig,  $u_1 = 1$ ,  $r = -2$  en  $u_{10} = 1 \cdot (-2)^9 = -512$ **2a**  $2001: 8500 \cdot 1, 15 - 1400 = 8375$ 2002:  $8375 \cdot 1,15 - 1400 \approx 8231$ **b**  $u(n) = 1{,}15 \cdot u(n-1) - 1400$ n น(ค) c Plot1 Plot2 Plot3 mMin=0 特格尼 3436. 9 ∿û(»)⊟1.15u(»—1) -1400 น(ค์Min)∎(8500} īh ・いくか)=爨 19 v(nMin)= ŽŌ -4305 `∿⊍(ກ)= u(n)=-979.544671

 Dat zie je aan de bovenstaande berekening. Je kunt ook zeggen: de populatie zal op deze manier uitsterven want er worden elk jaar meer zwijnen afgeschoten dan de aanwas.

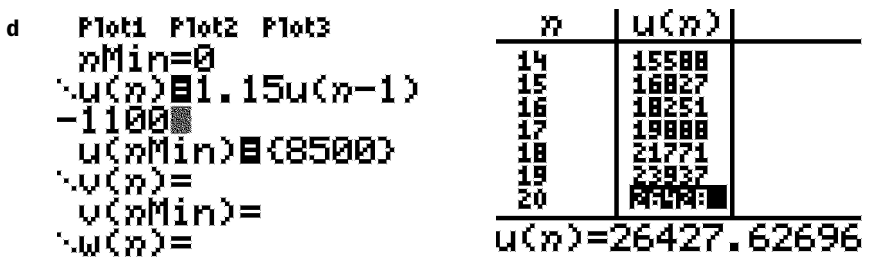

Dan groeit de populatie want de aanwas is het eerste jaar al 1275 en als er 1100 worden afgeschoten dan groeit de populatie het eerste jaar met 175 stuks. De jaren daarna neemt de groei steeds sneller toe.

- e Dan moet de afschot gelijk zijn aan 15% van 8500. Dus als er elk jaar 1275 zwijnen worden afgeschoten blijft de omvang constant.
- 3a Dit is een rekenkundige rij met rangnummerformule  $u_n = u_1 + (n-1) \cdot v$ . In dit geval is dan  $u_n = 3 + (n-1) \cdot 3 = 3n$ .

**b**  $s_1 = 3$  $s_2 = 3 + 6 = 9$  $s_3 = 3 + 6 + 9 = 18$  $s_4 = 3 + 6 + 9 + 12 = 30$ c  $\sum (3k) = 3 + 6 + 9 + 12 + 15 + 18 = 63$ 1 6 *k* =

⁄*<sup>230</sup>*

d Voor een rekenkundige rij geldt  $s_n = \frac{1}{2}n(u_1 + u_n)$ . Met  $u_1 = 3$  en  $u_n = 3n$  geeft dit  $s_n = \frac{1}{2}n(3+3n)$ .

**4a** 
$$
\sum_{k=1}^{25} (2 + (k-1) \cdot 3) = \sum_{k=1}^{25} (3k-1) = \frac{1}{2} \cdot 25 \cdot (2 + 75) = 950
$$
  
**b** 
$$
\sum_{k=1}^{25} (4\frac{1}{2} + (k-1) \cdot - \frac{1}{2}) = \sum_{k=1}^{25} (5 - \frac{1}{2}k) = \frac{1}{2} \cdot 25 \cdot (4\frac{1}{2} + 7\frac{1}{2}) = -37\frac{1}{2}
$$

**c** 
$$
\sum_{k=1}^{8-25} (4 \cdot 2^{k-1}) = 4 \cdot \frac{1-2^{25}}{1-2} = 4 \cdot (2^{25}-1) = 134\ 217\ 724
$$

**d** 
$$
\sum_{k=1}^{25} (1000 \cdot (\frac{1}{2})^{k-1}) = 1000 \cdot \frac{1 - (\frac{1}{2})^{25}}{1 - \frac{1}{2}} = 1000 \cdot \frac{1 - 2^{-25}}{\frac{1}{2}} \approx 1999,99994
$$

- **5a** 14, 70 + 42 ⋅ 3, 50 = 158, 20 dus € 158, 20
- **b**  $\in$  3,50
- c Het vaste bedrag is  $B_0 = 14, 70 3, 50 = 11, 20$  euro.

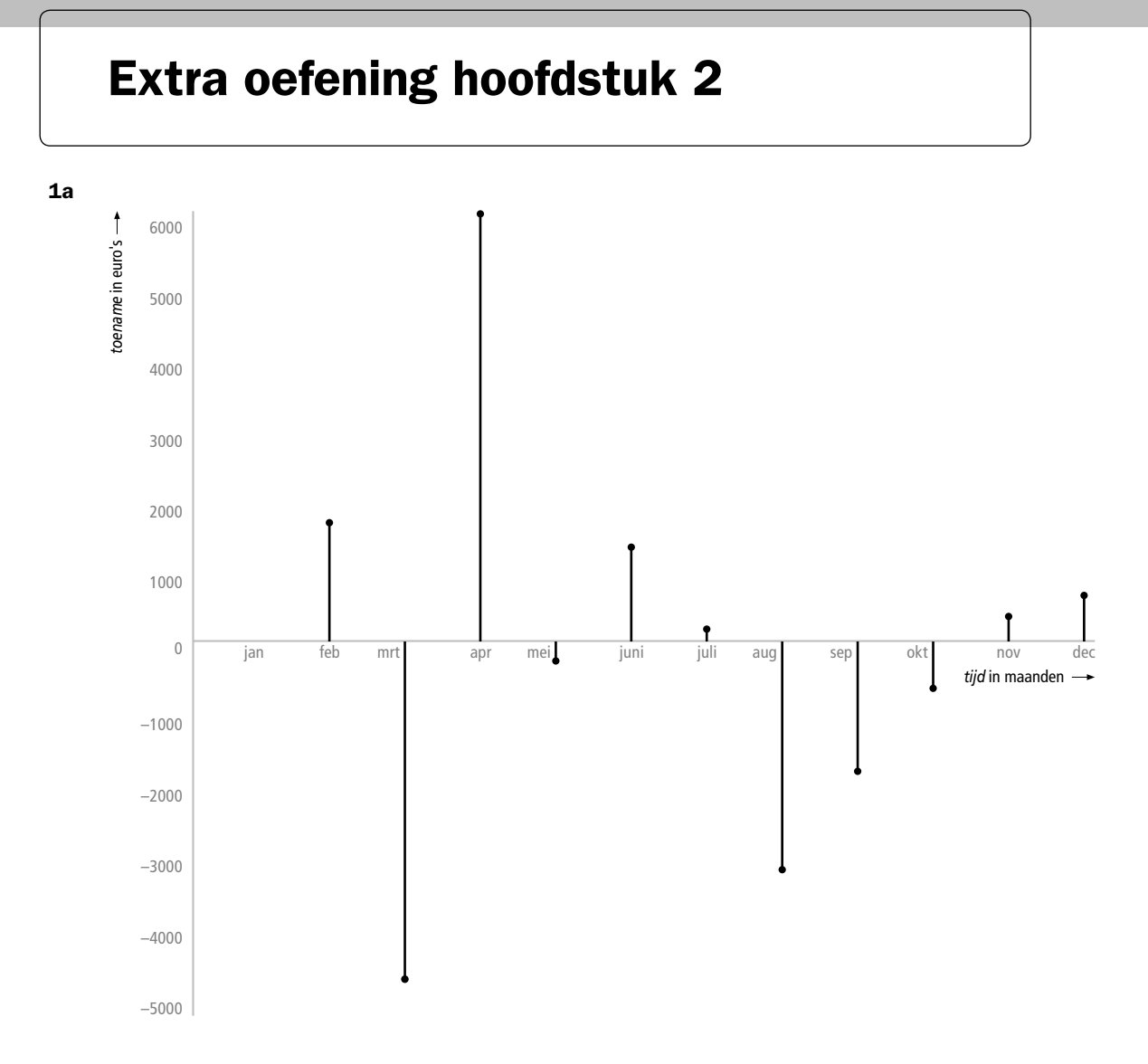

b De afname is in maart het grootst geweest. De toename die daarna volgt is groter dan alle latere afnamen bij elkaar. Dus is in maart het bedrag op zijn rekening het laagst geweest.

**2a** Op  $[-4, -1]$  is de gemiddelde verandering  $\frac{f(-1)-f(-4)}{-1-4} = \frac{-7-50}{3} = -7 - 50$  $\frac{30}{3} = -19$ . Op [-1, 2] is de gemiddelde verandering  $\frac{f(2)-f(-1)}{2-1}$  $-10 - -7$  $\frac{-f(-1)}{x-1} = \frac{-10 - -7}{3} = -1$ . Op [2, 5] is de gemiddelde verandering  $\frac{f(5)-f(2)}{5-2}$  $-121 - -10$  $\frac{-f(2)}{-2} = \frac{-121 - -10}{3} = -37$ .

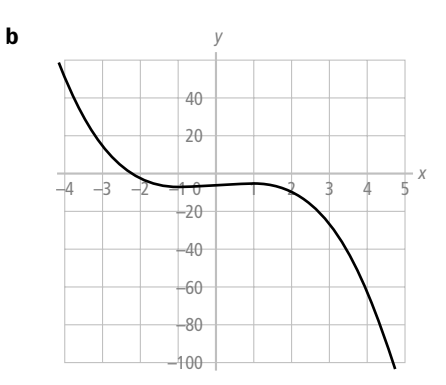

 Nee, de gemiddelde veranderingen laten steeds een daling zien. Maar er is ook een kleine stijging en die mis je op deze manier.

c Neem de intervallen:  $[-4, -1]$ ; $[-1, 1]$  en  $[1, 5]$ .

d Neem het interval [1; 1,001] dan is  $\frac{f(1,001) - f(1)}{1,001 - 1}$  $\frac{1,001- f(1)}{1,001-1} = \frac{-5,001003-5}{0,001} = -1,$  $5,001003 - -5$  $\frac{-f(1)}{-1} = \frac{-5,001003 - 5}{0,001} = -1,003$ Dus zal de helling waarschijnlijk −1 zijn.

**3a** 
$$
\frac{S(3\frac{1}{2}) - S(0)}{3\frac{1}{2} - 0} = \frac{29,75 - 0}{3,5} = 8,5
$$

Dus is zijn gemiddelde snelheid 8,5 km/uur.

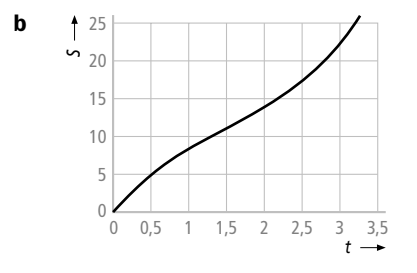

 Dat is wanneer de helling zo klein mogelijk is. In de grafiek zie je dat dit het geval is rond  $t = 1, 5$ . Dus na zo'n anderhalf uur loopt Bram het langzaamst.

**c** Neem het interval [1; 1,001] dan is  $\frac{S(1,001) - S(1)}{1,001 - 1}$  $\frac{1,001- S(1)}{1,001-1} = \frac{8,505999-8,5}{0,001} = 5,$  $8,505999-8,5$ 0 001 5 99 <sup>−</sup> <sup>−</sup> <sup>=</sup> <sup>−</sup> <sup>=</sup> <sup>9</sup> .

Dus zal zijn snelheid op dat moment zo'n 6 km/uur zijn.

4a Dan moet  $45 - 4, 9t^2 = 0$ . Dus na  $t = \sqrt{\frac{45}{4,9}} \approx 3,03046$  seconden.

**b** Neem als interval  $[3, 03; 3, 04]$  dan is  $G(3,04) - G(3,03046)$  $, 04 - 3,$  $3,04$ ) –  $G(3,03046)$  (45 – 4,9 · 3,  $3,04 - 3,03046$  $\frac{-G(3,03046)}{-3,03046} = \frac{(45-4,9\cdot3,04^2)-0}{0,00954}$  $\frac{(0.9 \cdot 3.04^2)-0}{0.00954} \approx \frac{-0.2838}{0.00954} \approx -29.75$  $\frac{-0}{0} \approx \frac{-0,2838}{0,00954} \approx -29,75$  m/s.

Omgerekend is dat  $\frac{29,75 \times 3600}{1000} \approx 107$  km/uur.

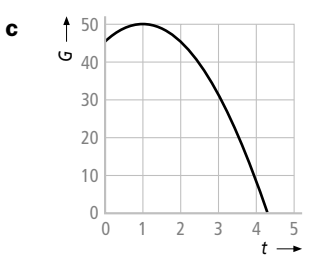

Met de plot en CALC maximum (TI) of G-solv max (Casio) volgt dat na 1,02 seconde de maximale hoogte van ongeveer 50,1 meter wordt bereikt.

d Neem het interval [0; 0,001] dan is  $\frac{H(0,001) - H(0)}{0,001 - 0}$  $\frac{0,001)-H(0)}{0,001-0} = \frac{45,0099951-45}{0,001} = 9,$ 45 0099951 45  $\frac{-H(0)}{-0} = \frac{45,0099951 - 45}{0,001} = 9,9951.$ 

Dus wordt de steen met de snelheid van zo'n 10 m/s omhoog gegooid.

e Met een plot en CALC zero (TI) of G-solve ROOT (Casio) vind je dat na ongeveer 4,218 seconden de steen in het water valt. Neem als interval  $[4, 218; 4, 219]$  dan is

$$
\frac{H(4,219) - H(4,218)}{4,219 - 4,218} = \frac{-0,0298089 - 0,0015324}{0,001} \approx -31,34.
$$

Dus is de snelheid waarmee deze steen in het water valt zo'n  $31,34 \times 3,6 \approx 112,8$  km/ uur.

# Oefentoets hoofdstuk 1 en 2

- 1a Je moet aan de horizontale rij rechts twee stippen toevoegen en aan de verticale kolom bovenaan ook twee stippen toevoegen.
- b Het aantal stippen begint met 3 en neemt elke keer met 2 toe. Dus geldt  $u_{n+1} = u_n + 2$  met  $u_1 = 3$ .
- c Maak eerst de rangnummerformule  $u_n = 1 + 2n$  dan vind je dat  $u_{25} = 1 + 2 \cdot 25 = 51$ .

**d** 
$$
\sum_{k=1}^{25} u_k = \frac{1}{2} \cdot 25 \cdot (3 + 51) = 675
$$

**2a**  $V(t+1) = 0, 6 \cdot V(t)$  met  $V(1) = 240$  en *t* in jaren na 2000.

b Het gaat om een meetkundige rij met reden 0,6 en beginwaarde 240. Dus is een rangnummerformule  $V(t) = 240 \cdot 0.6^{t-1}$  met weer *t* in jaren na 2000.

c 
$$
W(0) = 0
$$
  
\n $W(1) = 240$   
\n $W(2) = 240 + 0, 6 \cdot 240 = 384$   
\n $W(3) = 240 + 0, 6 \cdot W(2) = 240 + 0, 6 \cdot 384 = 470, 4$   
\n...  
\n $W(t+1) = 240 + 0, 6 \cdot W(t) = \ln 2 + 0.6 \cdot 34 = 240$ 

*W*( $t$  + 1) = 240 + 0,6  $\cdot$  *W*( $t$ ) dus is  $a$  = 0,6 en *b* = 240. d Met een plot vind je 600 hl.

- **e**  $s_8 = \frac{\text{eerstvolgende term} \text{eerste term}}{\text{reden} 1} = \frac{24}{5}$  $0.0, 6^8 - 240$  $\frac{0.6^8 - 240}{0.6 - 1} = 589,922304$
- f Dan de formule  $W(t+1) = 240 + 0, 7 \cdot W(t)$  met  $W(0) = 0$ . Dit invoeren in een rekenmachine geeft de volgende tabel:

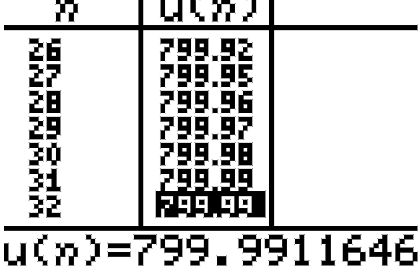

Hieraan zie je dat de totale voorraad nadert tot 800 hl.

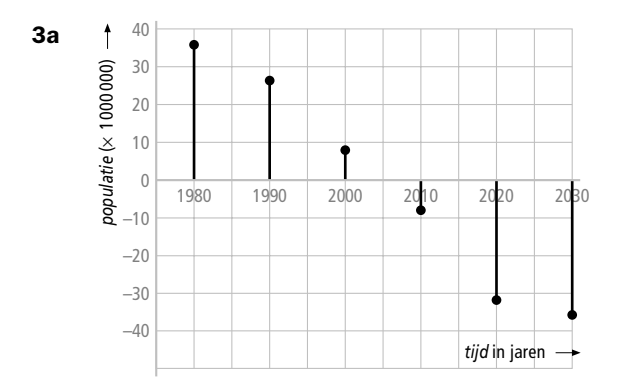

- b De kinderen die in 1986 0-15 jaar waren zijn in 2000 15-30 jaar en zijn dan op de leeftijd om zelf kinderen te krijgen.
- c De grafiek is afnemend stijgend en het lijkt er op dat het bevolkingsaantal stabiliseert ergens tussen 850 en 900 miljoen.

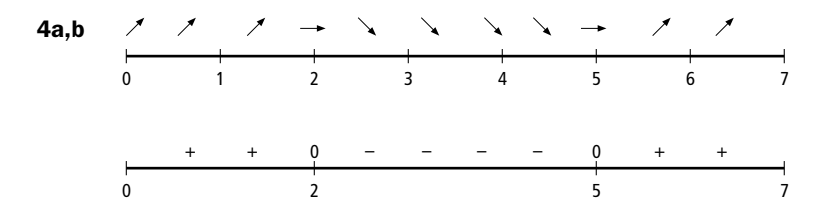

c De hellingen zijn achtereenvolgens ongeveer 4, –2 en 4.

**5a** 
$$
4.9t^2 = 600 \Rightarrow t = \sqrt{\frac{600}{4.9}} \approx 11.1
$$
 seconden.

**b** Kies het interval  $[11, 1; 11, 101]$  dan  $\frac{s(11,101) - s(11,1)}{11,101 - 11,1} = \frac{4,9.11,101^2 - 4,9.11,1^2}{0,001} \approx 108,8$  $11,101 - 11,1$  $0,001$ 

Omgerekend is dit  $108, 8 \times 3, 6 = 391, 7$  km/uur.

c De helling moet dan de helft van 108,8 m/s zijn, dus 54,4 m/s. Voer in  $Y1 = 4, 9 \cdot X \cdot 2$  en maak een tabel van de hellingen van deze functie. Je vindt dan dat bij  $t \approx 5,55$  de helling 54,4 is. Dus is dan de hoogte van de ballon ongeveer  $s = 4, 9 \cdot 5, 55^2 ≈ 151$  meter.

**1a** 
$$
\frac{\Delta y}{\Delta x} = \frac{f(4) - f(1)}{4 - 1} = \frac{192 - 9}{3} = 61
$$

c

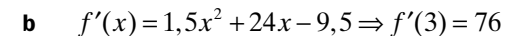

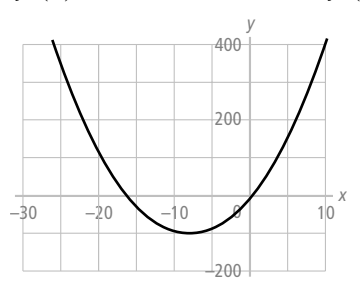

Met een plot en de optie nulpunten vind je dat  $f'(x) = 0$  is voor  $x = -16,4$  en  $x = 0.4$ .

- 2a  $F(p) = -2p^2 + 5p 1 \Rightarrow F'(p) = -4p + 5$
- **b**  $h(t) = 25t^2 70t + 49 \Rightarrow h'(t) = 50t 70$
- **c**  $TO(q) = 3,5q^5 10q^2 + 20,75 \Rightarrow TO'(q) = 17,5q^4 20q$
- d  $m(x) = 5x^4 + 6x^2 + ax + b \Rightarrow m'(x) = 20x^3 + 12x + a$
- 3a Stel  $f'(x) = 4x^3 12x = 0$  $4x(x^2-3) = 0 \Rightarrow x = 0$  of  $x = \pm \sqrt{3}$ Met een plot kun je zien dat  $f(-\sqrt{3}) = 9 - 18 + 1 = -8$  een minimum is. En dat  $f(0) = 1$  een maximum is. En dat  $f(\sqrt{3}) = 9 - 18 + 1 = -8$  een minimum is.
- **b** Stel  $g'(x) = 1\frac{1}{2}x^2 + 4x 14 = 0$ . Met de *abc*-formule vind je  $x = -4\frac{2}{3}$  of  $x = 2$ . Met een plot kun je inzien dat  $g(-4\frac{2}{3}) \approx 58.1$  een maximum is en dat  $g(2) = -16$  een minimum is.
- 4a De bodem van het bakje is dan 14 bij 10 cm en de hoogte is 3 cm. Dus is de inhoud  $14 \times 10 \times 3 = 420$  cm<sup>3</sup>.
- **b** Dan is de bodem 18 bij 14 cm en is de hoogte 1 cm. De inhoud is dan  $18 \times 4 \times 1 = 252$  cm<sup>3</sup>. De bodem is dan 12 bij 8 cm en de hoogte is 4 cm. Inhoud  $12 \times 8 \times 4 = 384$  cm<sup>3</sup>.
- c Ongeveer 3 als je let op de resultaten van de vorige opdrachten.
- d De bodem is dan  $20 2x$  cm bij  $16 2x$  cm en de hoogte is *x* cm. De inhoud is dan  $I = (20 - 2x) \cdot (16 - 2x) \cdot x$
- e  $I(x) = (20-2x) \cdot (16-2x) \cdot x = 4x^3 72x^2 + 320x$  dus is  $I'(x) = 12x^2 144x + 320$ . Met de rekenmachine vind je dat  $I'(x) = 12x^2 - 144x + 320 = 0$  voor  $x \approx 2.9$  en voor  $x \approx 9.1$ .

De laatste mogelijkheid vervalt omdat *x* maximaal 8 is.

- f  $I(2, 9) = (20 5, 8) \cdot (16 5, 8) \cdot 2, 9 \approx 420, 1 \text{ cm}^3$ .
- 5a  $\frac{d7}{d}$ *TO q* geeft de snelheid waarmee *TO* verandert.
- **b**  $\frac{d7}{d}$  $\frac{TO}{dq} = -3q^2 + 48q + 51$  $rac{\mathrm{d}7}{\mathrm{d}}$  $\frac{TO}{dq}$  =  $-3q^2 + 48q + 51 = 0 \Rightarrow -3(q - 17)(q + 1) = 0$

⁄*<sup>236</sup>*

 Dus is de opbrengst maximaal (plot de grafiek van *TO*) als *q* = 17 . De totale opbrengst is dan maximaal  $TO(17) = 2890$  dus 2 890 000 euro.

- **1a** Plot de grafieken van  $Y1 = \sin X$  en  $Y2 = -0, 7$ . Met INTERSECT of een tabel vind je de volgende oplossingen:  $x \approx -2.37$  of  $x \approx -0.78$  of  $x \approx 3.92$  of  $x \approx 5.51$ .
- **b** Plot  $Y1 = 2\cos(3X/2)$  en  $Y2 = 1,1$ . Met INTERSECT of een tabel vind je de volgende oplossingen:  $x \approx -0.66$  of  $x \approx 0.66$  of  $x \approx 3.53$  of  $x \approx 4.85$ .
- 
- **2a** De amplitude is 3 en de periode is  $\frac{2\pi}{2} = \pi$ .<br> **b** Plot *Y*1 = 3sin 2*X* en *Y*2 = 1. Met INTERSECT of een tabel vind je de volgende oplossingen:  $x \approx 0.17$  of  $x \approx 1,40$  of  $x \approx 3,31$  of  $x \approx 4,54$ .

**3a** Uit  $\frac{2\pi}{b} = 24$  volgt  $b = \frac{1}{12}\pi$ .

- **b** De amplitude is 3 want het minteken doet er niet toe.
- **c** Op [0, 6000] passen  $\frac{6000}{24} = 250$  perioden.

Per periode zijn er twee snijpunten dus op [0, 6000] zijn er 500 snijpunten met de *x*-as.

d De toppen zijn er aan het begin, halverwege en aan het eind van het interval [0, 24]. Dus op het interval  $[-5, 30]$  gaat het om $(0, -3)$ ; (12, 3) en (24, −3).

**4a** De periode is 
$$
\frac{2\pi}{\pi} = 2
$$
 seconden.

b

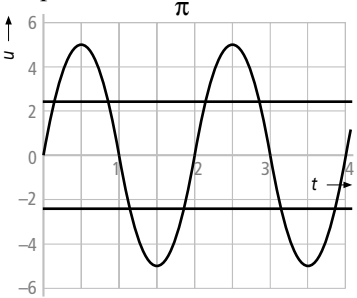

Met INTERSECT of met een tabel vind je:  $t \approx 0.17$  of  $t \approx 0.83$  of  $t \approx 1.17$  of  $t \approx 1.83$  of  $t \approx 2.17$  of  $t \approx 3.17$  of  $t \approx 2.83$  of  $t \approx 3.83$ .

- **5a** De periode van *f* is  $\pi$  en de amplitude is 2,5.
- **b** De periode van *g* is 6 en de amplitude is 1,5.
- c Voor *f* geldt  $b = \frac{2\pi}{\pi} = 2$  dus  $f(x) = 2\frac{1}{2}\sin 2x$ . Voor *g* geldt  $b = \frac{2\pi}{6\pi} = \frac{1}{3}$  $\frac{2\pi}{6\pi} = \frac{1}{3} \text{ dus } g(x) = 1\frac{1}{2} \cos(\frac{1}{3}x).$

# Oefentoets hoofdstuk 3 en 4

- 1a  $K'(t) = 52t^3 12t$
- **b**  $f(x) = x^6 + 9x^4 \implies f'(x) = 6x^5 + 36x^3$

**2a**  $f'(x) = 1 \implies f'(1) = 1$  $g'(x) = 3x^2 \Rightarrow g'(1) = 3$  $h'(x) = -2x \Rightarrow h'(1) = -2$ 

- **b** Dan moet  $h'(x) = -2x = 1$  en dus is dan  $x = -\frac{1}{2}$ . Omdat  $h(-\frac{1}{2}) = 1\frac{3}{4}$  is de raaklijn in  $(-\frac{1}{2}, 1\frac{3}{4})$  aan de grafiek van *h* evenwijdig aan de grafiek van *f*.
- c Dan moet  $g'(x) = h'(x)$  en dus geldt  $3x^2 = -2x$ . Uit  $3x^2 + 2x = 0$  volgt  $x(3x+2) = 0$  en dus is dan  $x = 0$  of  $x = -\frac{2}{3}$ .
- 3a  $s(5) = 0.5 \cdot 5^2 0.01 \cdot 5^4 = 6.25$  km

 $\frac{6,25}{5}$  = 1,25 km/kwartier dus met 5 km/uur.

**b** 
$$
v(t) = s'(t) = t - 0,04t^3
$$

c  $v(0) = 0$  en  $v(5) = 5 - 0,04.5^3 = 0$ 

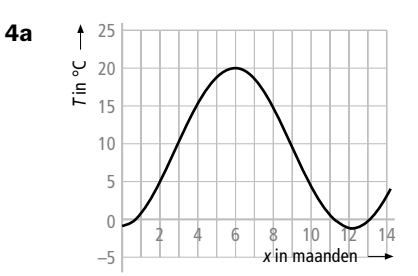

- **b** Plot  $Y1 = 9, 5 10, 5\cos(2\pi X)$  en  $Y2 = 5$ . Met INTERSECT of een tabel vind je *x* ≈ 0,1795 en *x* ≈ 0,8205. Dus gaat het om  $(0,8205 - 0,1795) \times 365 \approx 234$  dagen.
- **c** Met  $Y2 = 6$  en INTERSECT of een tabel vind je  $0,608 \times 365 = 222$  dagen. Dus 12 dagen korter.
- 5a In het begin stijgt *O* sneller dan *K.* De verticale afstand tussen de grafieken van *O* en *K* neemt dan toe. Daarna neemt de snelheid waarmee *O* stijgt af en wordt de verticale afstand minder groot. Ergens op dit traject moeten de hellingen gelijk zijn dus de snelheid waarmee beide toenemen is dan gelijk. Zo rond *q* = 10 zijn beide hellingen gelijk.
- **b** De winst is *O*−*K* en dat is het verticale verschil van beide grafieken.
- **c** Eerst is de winst negatief, daarna bij  $q = 1$  gelijk, in de buurt van  $q = 10$  maximaal en bij *q* = 19 weer 0 en daarna negatief.
- d *O* heeft nulpunten bij 0 en 24 en een top bij 12. En dat klopt met de gegeven formule.
- e  $O-K = q(12-0.5q) 0.1q^2 + 10 = -0.6q^2 + 12q 10$ Voor  $q = 1$  en  $q = 19$  is (invullen) de winst inderdaad 0. De winst *W* is maximaal als  $-1, 2q + 12 = 0$  dus voor  $q = 10$ . De winst is dan  $W(1) = -0.6 \cdot 10^2 + 12 \cdot 10 - 10 = 50$  euro.

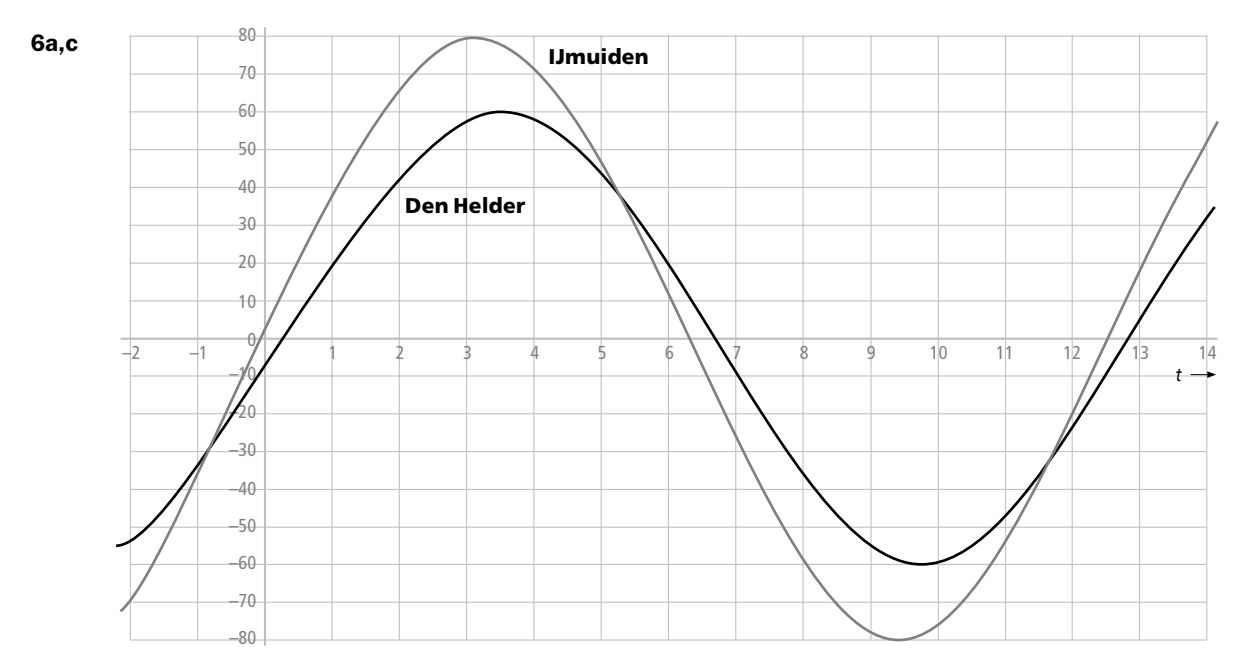

De periode is 4 ≈ 12,5664 uur. Dit komt overeen met 12 uur en 34 minuten

- b Dit verschil is twee keer de amplitude dus 160 cm.
- d  $H(t) = 60 \sin \frac{1}{2} (t \frac{1}{3})$  want de amplitude moet 60 zijn en 20 minuten is  $\frac{1}{3}$  uur.
- **7a** Amplitude *f* is 0,5 en de periode is  $\pi$ . Amplitude *g* is 2 en de periode is  $4 \pi$ . Amplitude *h* is 1,5 en de periode is  $2 \times 4\pi = 8\pi$ .
- **b**  $f(x) = -0, 5 \sin 2x$ 
	- $g(x) = 2\sin{\frac{1}{2}x}$  $h(x) = 1\frac{1}{2}\cos{\frac{1}{4}x}$
- c Plot  $Y1 = 2 \sin 0.5X$  en  $Y2 = 1.5$ . Met INTERSECT of een tabel vind je dan  $x \approx -7,98$  of  $x \approx 1,70$  of  $x \approx 4,59$

- 1a *X* is het aantal gecontroleerde automobilisten dat te snel rijdt; *X* is dan binomiaal verdeeld met parameters  $n = 5$  en  $p = 0,2$ .
- **b**  $P(X = 2) = \begin{pmatrix} 5 \\ 2 \end{pmatrix} \cdot 0, 2^2 \cdot 0, 8^3 \approx 0,$ l ľ  $(2) = \binom{5}{2} \cdot 0, 2^2 \cdot 0, 8^3 \approx$  $0,2^2 \cdot 0,8^3 \approx 0,2048$  (of met binompdf(5; 0,2;2))
- **c** *x*  $|$  0 1 2 3 4 5 P(*X* = *x*) 0,3277 0,4096 0,2048 0,0512 0,0064 0,0003
- d  $P(X \ge 2) = 1 P(X \le 1) = 0,2627$
- 2a *X* is het aantal gemiste vrije worpen in deze wedstrijd. *X* is dan binomiaal verdeeld met parameters  $n = 10$  en  $p = 0.1$ .
- **b**  $P(X = 2) = \begin{pmatrix} 10 \\ 2 \end{pmatrix} \cdot 0, 1^2 \cdot 0, 9^8 \approx 0,$ l  $\overline{a}$  $(2) = \left(\frac{10}{2}\right) \cdot 0, 1^2 \cdot 0, 9^8 \approx$  $0, 1^2 \cdot 0, 9^8 \approx 0, 1937$  (of met binompdf(10; 0,1;2))
- **c**  $P(X \le 3) = \text{binomcdf}(10; 0, 1; 3) \approx 0,9872$
- 3a  $P(X > 4) = 1 P(X \le 4) = 1 binomcdf(13; 0, 6; 4) \approx 0,9679$
- **b**  $P(X = 6) = binompdf(13; 0, 6; 6) \approx 0,1312$
- c  $P(4 < X < 8)$  = binomcdf(13;0,6;7) binomcdf(13;0,6;4)  $\approx$  0,4256 0,0321 = 0,3935
- d  $P(2 \le X < 7) = binomcdf(13; 0, 6; 6) binomcdf(13; 0, 6; 1) \approx 0,2288 0,0001 = 0,2287$
- e  $P(X < 10) = binomcdf(13; 0, 6; 9) \approx 0,8314$
- f  $P(X > 0) = 1 P(X = 0) = 1 0,0000067 \approx 1,0000$
- 4a *X* is het aantal vrouwen in de steekproef die roken. Dan is *X* binomiaal verdeeld met parameters  $n = 20$  en  $p = 0, 3$ .
- **b**  $P(X < 9) = binomcdf(20; 0, 3; 8) \approx 0,8867$
- **c**  $P(X > 4) = 1 P(X \le 4) = 1 binomcdf(20; 0, 3; 4) \approx 1 0,2375 = 0,7625$
- d  $P(4 < X < 9) = binomcdf(20; 0, 3; 8) binomcdf(20; 0, 3; 4) \approx 0,8867 0,2375 = 0,6492$
- e Stel *Y* is het aantal rokende vrouwen in dit bedrijf. Dan is *Y* binomiaal verdeeld met  $n = 100$  en  $p = 0, 3$ . De kans op een extra kantine is dan  $P(Y \ge 25) = 1 - P(Y \le 24) = 1 - binomcdf(100; 0, 3; 24) = 1 - 0,1136 = 0,8864$
- 5a Stel *X* is het aantal kopers van een rode paraplu die dag. Dan is *X* binomiaal verdeeld met  $n = 100$  en  $p = 0, 6$ . Dan is  $E(X) = np = 100 \cdot 0, 6 = 60$ .
- **b**  $P(X = 60) = binompdf(100; 0, 6, 60) \approx 0,0812$
- c Dan worden er hoogstens 49 rode paraplu's verkocht.  $P(X \le 49)$  = binomcdf(100;0,6;49)  $\approx 0,0168$
- d Dan moeten er 51 of meer rode worden verkocht.  $P(X \ge 51) = 1 - P(X \le 50) = 1 - binomcdf(100; 0, 6; 50) \approx 1 - 0,0271 = 0,9729$

- 1a De modale klasse van B is te vinden bij de grootste stijging dus de klasse van 12 tot 16. De modale klasse van A is de klasse van 16 tot 20. De stijging bij A is groter dan de stijging bij B.
- b De mediaan lees je af bij 50%. Daar vind je bij A ongeveer 18,5 cm en bij B 20 cm.
- c Lees de verschillen tussen 75% en 25% af. Dan vind je voor A  $20,5 16,2 = 4,3$  cm en voor B 26,  $8 - 14$ ,  $0 = 12$ ,  $8$  cm. Dus heeft B de grootste kwartielafstand

2a Na zes uur.

b

- **b** 75% van 120 renners, dus 90.
- c 25% van 72 rensters, dus 18.
- d Het verschil tussen de mediaan en het derde kwartiel is vrij klein dus is daar een grote groep gefinisht. Waarschijnlijk is de groep van 15 iets voor 5 uur en 30 minuten gefinisht.
- e Nummer 62 is iets later dan de mediaan binnengekomen. De mediaan hoort bij 5 uur en 50 minuten. Dus zal de achterstand zo'n 50 minuten geweest zijn.

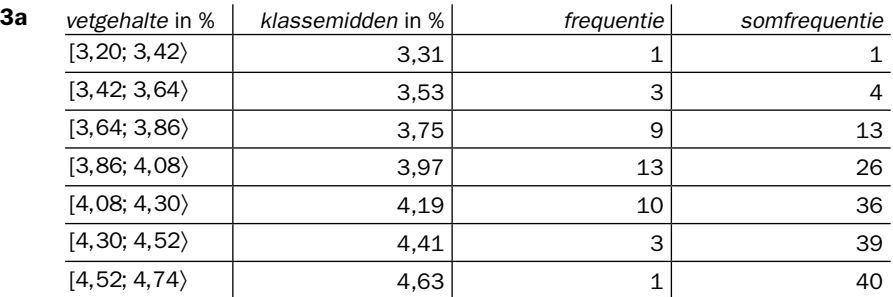

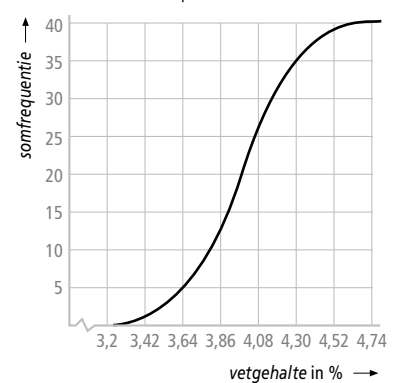

c Aflezen bij 25% geeft  $Q_1 = 3.8\%$ . Aflezen bij 75% geeft  $Q_3 = 4,2\%$ . Kwartielafstand is dus 0,4%.

d Voer de 40 waarden in als List of L1 en bereken de waarden die je nodig hebt voor een boxplot. Je krijgt dan: kleinste waarde 3,20% eerste kwartiel  $Q_1 = 3{,}78\%$ mediaan 3,98% derde kwartiel  $Q_3 = 4, 16\%$ grootste waarde 4,62%

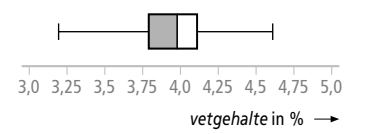

De schattingen komen hiermee goed overeen.

4a Invoeren in de rekenmachine als List of L1 en het gemiddelde  $\bar{x}$  en de standaardafwijking σ laten berekenen geeft: Rij A:  $\bar{x} = 16$  en  $\sigma = 2,878$ 

Rij B:  $\bar{x} = 15,7$  en  $\sigma = 2,962$ 

- Rij C:  $x = 16$  en  $\sigma = 3,464$
- **b** Rij C heeft de grootste waarde van  $\sigma$  en dus de grootste spreiding.

## Oefentoets hoofdstuk 5 en 6

1a Omdat de kans op een rode knikker verandert door het niet terugleggen.

**b** 
$$
P(Y = 5) = {8 \choose 5} \times P(r, r, r, r, w, w, w) = {8 \choose 5} \cdot \frac{15}{25} \cdot \frac{14}{24} \cdot \frac{13}{23} \cdot \frac{12}{22} \cdot \frac{11}{21} \cdot \frac{10}{20} \cdot \frac{9}{19} \cdot \frac{8}{18} \approx 0,3332
$$
  
\n**c**  $P(Y < 7) = 1 - P(Y = 8) - P(Y = 7) =$ 

 $1 - \frac{15}{25}$ 14 24 13 23 12 22 11 21 10 20 9 19 8  $-\frac{15}{25} \cdot \frac{14}{24} \cdot \frac{13}{23} \cdot \frac{12}{22} \cdot \frac{11}{21} \cdot \frac{10}{20} \cdot \frac{9}{19} \cdot \frac{8}{18} - 8 \cdot \frac{15}{25}$ 14 24 13 23 12 22 11 21 10 20 9 19  $\cdot \frac{14}{24} \cdot \frac{13}{23} \cdot \frac{12}{22} \cdot \frac{11}{21} \cdot \frac{10}{20} \cdot \frac{9}{19} \cdot \frac{10}{18} \approx 0.9346$ 

- **d** Omdat nu de kans op een rode knikker steeds  $\frac{15}{25} = 0,6$  is.
- e *X* is het aantal rode knikkers in de trekking. *X* is dan binomiaal verdeeld met parameters  $n = 8$  en  $p = 0.6$ .
- f  $P(X \ge 6) = 1 P(X \le 5) \approx 1 0,6846 = 0,3154$
- g  $P(2 \le X \le 5) = P(X \le 5) P(X \le 2) \approx 0,6846 0,0498 = 0,6348$
- 2a *X* is het aantal linkshandigen onder de 300 restaurateurs. *X* is Bin(300 ; 0,02) verdeeld.

$$
P(X=6) = {300 \choose 6} \cdot 0,02^{6} \cdot 0,98^{294} \approx 0,1623
$$

- **b** Dan is het aantal linkshandigen kleiner dan zes.  $P(X \le 6) = P(X \le 5) \approx 0,4441$ Gebruik binomcdf(300;0,02;5)
- c  $P(X > a) < 0, 05 \Rightarrow P(X \le a) > 0, 95$ Definieer de functie binomcdf(300; 0,02; *X*) en laat een tabel maken. Bij *X* = 10 is deze kans voor het eerst groter dan 0,95. Dus moeten er 10 linkshandige kurkentrekkers worden besteld.
- 3a Maak eerst de volgende tabel voor het aantal verdiende punten.

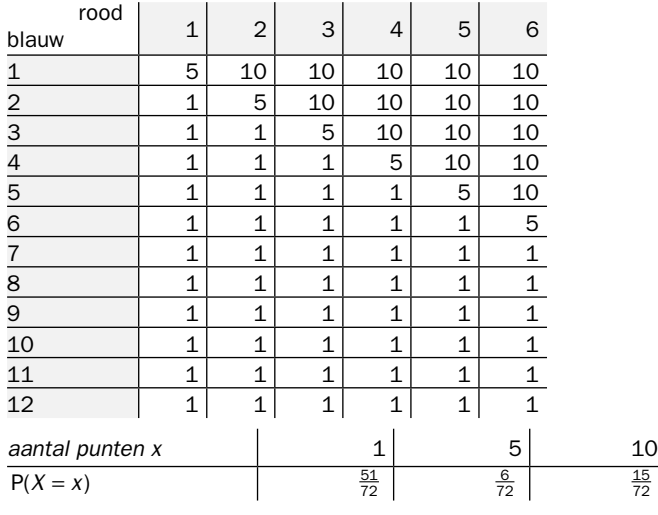

**b**  $E(X) = 1 \cdot \frac{51}{72} + 5 \cdot \frac{6}{72} + 10 \cdot \frac{15}{72} = \frac{231}{72} = 3\frac{15}{72} \approx 3,21$ 

- c 20 keer de verwachtingswaarde dus  $20 \times 3$ ,  $21 = 64$ ,  $2$ . Ze mag verwachten zo'n 64 punten te verdienen.
- 4a De beroepsbevolking is in 1991 zo'n 6 070 000 personen. Ook kun je aflezen dat 6,5% werkloos is. Dus zijn er  $0,065 \times 6070000 = 394000$ werklozen.
- b Herhaal de berekening van de vorige opdracht voor 1995 en 1996.  $1995: 0,087 \times 6400\,000 = 556\,800$  $1996: 0.077 \times 6470000 = 498190$ De daling is dus  $556800 - 498190 = 58610$  personen.

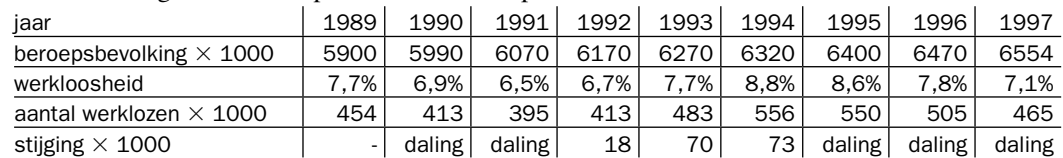

c Maak de volgende tabel op de manier van opdracht a.

Dus van 1993 naar 1994 is de stijging in aantallen het grootst geweest.

#### 5a 89,8 van de 1000 is 8,98%.

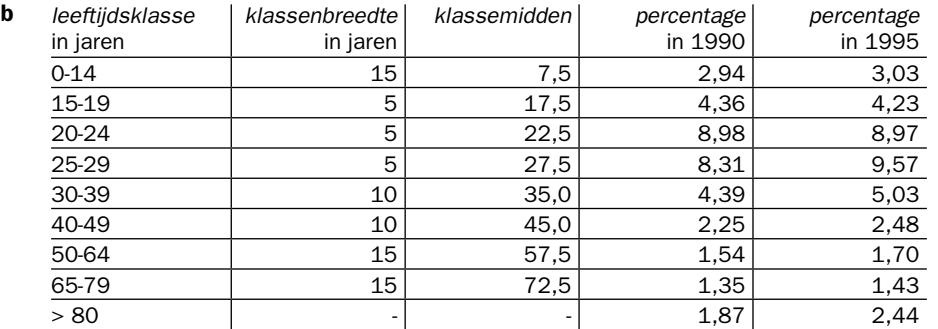

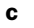

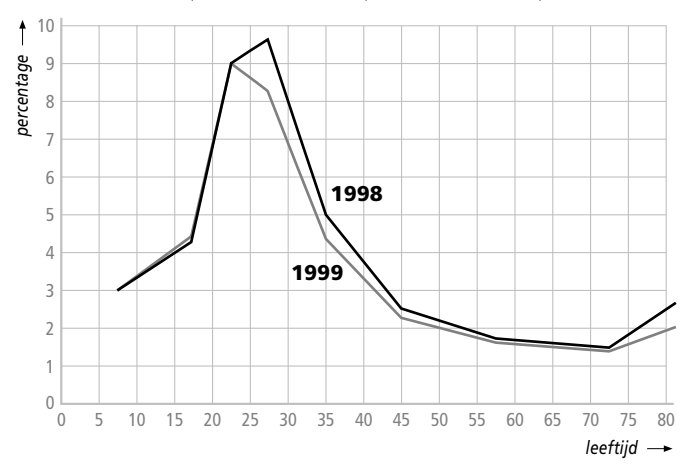

- d Veel mannen ronden als ze tussen 20 en 30 jaar zijn hun studie af en vinden elders werk. Ook gaan dan veel mannen bij hun partner wonen en verhuizen daarom. In de andere klassen komt dit minder vaak voor.
- e Verhuizing naar een bejaardenhuis of bejaardenwoning of kleiner gaan wonen.
- f De absolute grootte van de leeftijdsklassen weet je niet. Dus is het gemiddelde van de percentages nemen fout.
- 6a In 5A want daar komen zowel hoge als lage cijfers voor.
- b Invoeren in de cijfers als List1 of L1 en de frequenties als List2 of L2 geeft: klas 5A: gemiddelde 6,2 en standaardafwijking 1,51 klas 5B: gemiddelde 5,6 en standaardafwijking 1,11 Dus 5A heeft de grootste spreiding.

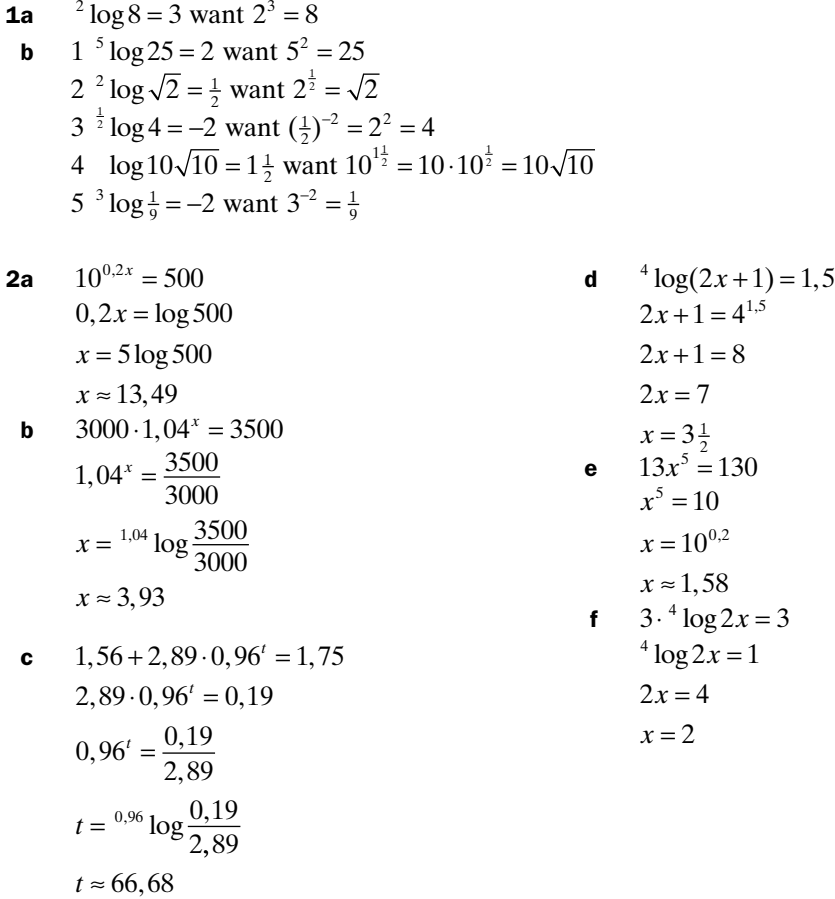

$$
3a \qquad 1,65 \text{ per uur}
$$

**b** Dan moet je  $1,65' = 2$  oplossen.

$$
1,65' = 2 \Rightarrow t = {}^{1,65} \log 2 = \frac{\log 2}{\log 1,65} \approx 1,38
$$
uur

**c** Dan moet je oplossen  $1,65' = 2,5$  want  $100\% + 150\% = 250\%$ .

$$
1,65' = 2,5 \Rightarrow t = \frac{1,65}{\log 2,5} = \frac{\log 2,5}{\log 1,65} \approx 1,83
$$
uur

- d De hoeveelheid van 100% is dan 345% geworden. Dus is de toename 245%.
- **4a** Domein *f* is  $\mathbb R$  en het bereik van *f* is  $\langle 0, \rightarrow \rangle$ . Domein g is  $\langle 0, \rightarrow \rangle$  en het bereik van g is  $\mathbb R$ .
- b De grafiek van *f* heeft de *x*-as als horizontale asymptoot en de grafiek van *g* heeft de *y*-as als verticale asymptoot.
- c Los eerst <sup>1,5</sup>  $\log x = 2$  op. Dit geeft  $x = 1, 5^2 = 2, 25$ . Met de grafiek vind je dan het interval  $\langle 2, 25; \rightarrow \rangle$ .
- d Los eerst <sup>1,5</sup> log *x* = -1 op. Dit geeft *x* =  $1,5^{-1} = \frac{2}{3}$ . Met de grafiek vind je dan het interval $(0, \frac{2}{3}]$ .
- 5a De groeifactor is 0,65 per jaar.
	- Dus is de waarde na drie jaar nog  $980 \cdot 0,65^3 ≈ 269,13$  euro.
- b Voor elk jaar moet je met 0,65 vermenigvuldigen. Als de beginwaarde 980 euro is dan  $W = 980 \cdot 0,65^t$  met *t* in jaren.
- c Dan moet je oplossen 980  $\cdot$  0,65<sup> $t$ </sup> = 0,1  $\cdot$  980 dus moet 0,65<sup> $t$ </sup> = 0,1.  $t = {}^{0,65} \log 0, 1 \approx 5,35$  jaar.
- d  $W = 980 \cdot 0,65^t$

 $0,65^{t} = \frac{W}{980}$ 980  $t = {}^{0,65} \log \frac{W}{900}$ 

6 Schrijf de schaalverdeling met machten van 10. Dus  $0.01 = 10^{-2}$ ;  $0.1 = 10^{-1}$  en  $1 = 10^{1}$ . Dan is  $a = 10^{-1.25} \approx 0,056$ ;  $b = 10^{-0.5} \approx 0,316$ ;  $c = 10^{0.25} \approx 1,78$  en  $d = 10^{1.25} \approx 17,78$ 

**1a**  $g(x) = \frac{1}{x}$ 

d

b

- **b** Verticale asymptoot  $x = 15$  en horizontale asymptoot  $y = -12$ .
- c Neem *x* van 0 tot 30 en *y* van −20 tot 5.

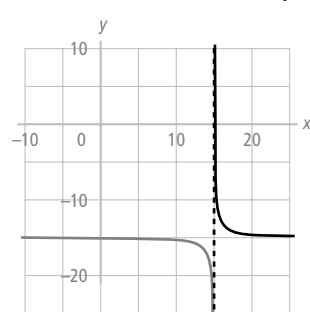

- 2 Het functievoorschrift is dan van de vorm  $g(x) = 2^{x-a} + b$  als er eerst over *a* naar rechts en daarna over *b* omhoog. wordt verschoven. Dan geldt dat  $2^{0-a} + b = 3,25$  dus dat  $b = 3,25 - 2^{-a}$ . Ook geldt  $2^{1-a} + b = 3,5$  dus  $b = 3,5 - 2^{1-a} = 3,5 - 2 \cdot 2^{-a}$ . Stel de beide uitdrukkingen voor *b* aan elkaar gelijk:  $3,25 - 2^{-a} = 3,5 - 2 \cdot 2^{-a}$ Deze vergelijking oplossen geeft  $2^{-a} = 0, 25 = \frac{1}{4} = 2^{-2}$  en dus is  $a = 2$ . Dan is  $b = 3,25 - 2^{-2} = 3,25 - \frac{1}{4} = 3$ . Dus geldt  $g(x) = 2^{x-2} + 3$ .
- 3a Dan is de groeifactor  $4^2 = 16$  per week en wordt de formule  $A = 1000 \cdot 16'$ .

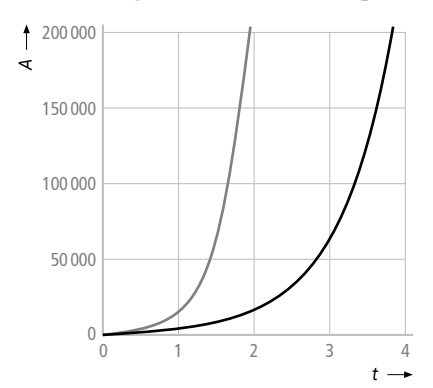

Neem *t* van 0 tot 5 en *A* van 0 tot 200 000.

- **c** Een vermenigvuldiging vanuit de verticale as met factor  $\frac{1}{2}$ .
- **4a** Het punt (-2, 4) gaat dan over in het punt (-2, 10). Dus is de factor  $\frac{10}{4} = 2.5$  en is  $g(x) = 2, 5x^2$ .

**b** 
$$
h(x) = f(\frac{1}{4}x) = (\frac{1}{4}x)^3 = \frac{1}{64}x^3
$$

5 Uitgaande van de grafiek van  $f(x) = x^2$  moet je verticaal met 2 vermenigvuldigen en daarna 4 omlaag schuiven. Dus krijg je als functievoorschrift  $g(x) = 2x^2 - 4 = 2(x^2 - 2)$ .

Je kunt ook eerst twee omlaag schuiven en daarna met twee vermenigvuldigen. De tweede grafiek kun je laten ontstaan uit de grafiek van  $w(x) = \sqrt{x}$  door die 3 naar links en 1 omlaag te schuiven. Dus krijg je het functievoorschrift  $v(x) = \sqrt{x+3} - 1$ .

# Oefentoets hoofdstuk 7 en 8

1a  $25 + 35 \cdot 1, 5^t = 83$  $35 \cdot 1, 5' = 58$  $1,5'=\frac{58}{35}$  $t = {}^{1,5} \log \frac{58}{35} \approx 1,25$ **b**  $2000 \cdot 0,93^{2t} = 1350$  $0,93^{2t} = \frac{1350}{2000} = 0,675$  $2t = \frac{0.93}{1} \log(0.675)$  $t \approx 2,71$ c  $1 + {}^{1,3} \log(2p+5) = 2,4$ <sup>1,3</sup>  $\log(2p+5) = 1,4$  $2p+5=1,3^{1,4}$  $2p = 1, 3^{1,4} - 5$ *p* ≈ –1,78 **2a**  $2^{\frac{2}{14}} \approx 1,051$ **b**  $g^T = 2 \Rightarrow T = g^T \log 2 = \frac{\log 2}{\log g}$ log c  $\uparrow$ *T* 15 10 5

0

d In opdracht a is  $T = 14$  dus moet je de grafiek snijden met de horizontale lijn  $T = 14$ en aflezen dat  $g \approx 1,05$ .

1,8

e Als *g* = 1 is er geen groei. Als *g* iets groter is dan is er bijna geen groei en duurt het erg lang voor er sprake is van een verdubbeling.

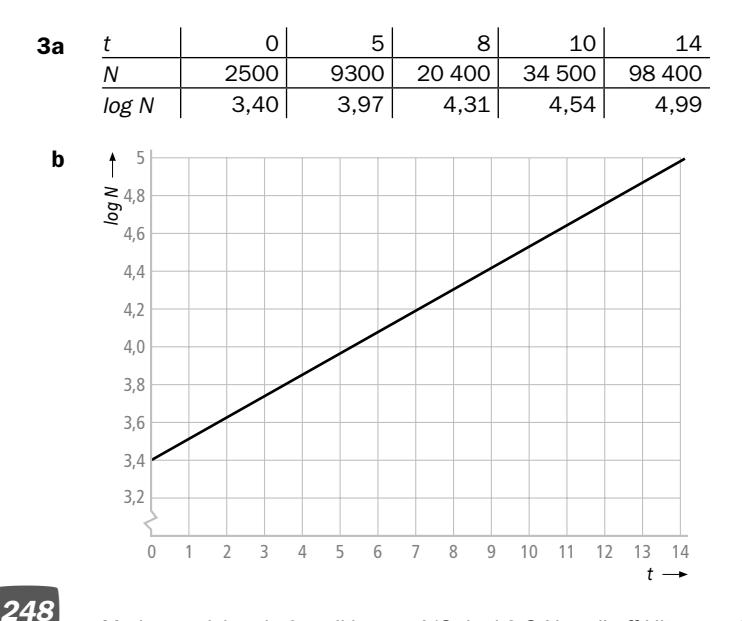

1 1,2 1,4 1,6 2

- **c** Dan geldt  $\log N = at + b$ . Dus is  $N = 10^{at+b}$  en dus is dan een exponentieel verband tussen *N* en *t*.
- **d** De groeifactor over de eerste 5 dagen is  $\frac{9300}{2500}$ . Per dag is de groeifactor  $(\frac{9300}{2500})^{0.5} \approx 1.3$ . De beginhoeveelheid is 2500 en dus geldt de formule  $N = 2500 \cdot 1, 3<sup>t</sup>$ .
- **e** Dan moet  $1, 3' = 10 \Rightarrow t = 1.3$  log 10 dagen. Afgerond op twee decimalen is dit 8,78 dagen.

$$
N = 2500 \cdot 1, 3' \Rightarrow 1, 3' = \frac{N}{2500} \text{ en dus geldt } t = {}^{1,3} \log \frac{N}{2500} = \frac{\log \frac{1}{2500}}{\log 1,3}
$$

Invullen van *N* = 25000 geeft  $t = \frac{2500}{150}$ log log 1, log log 1, 25000 <u>2500</u>  $1,3$  $\frac{10}{1,3}$  wat weer klopt met opdracht e.

*N*

#### 4a 1 hoort bij *h*; 2 hoort bij *g*; 3 hoort bij *f*

- **b** Deze heeft top  $(-1, -1)$  en lijkt te zijn ontstaan uit de grafiek van  $y = x^2$  en dus  $n(x) = (x+1)^2 - 1$ .
- c Grafiek van *f*: verticale vermenigvuldiging met factor 0,5. Grafiek van *g*: verschuiving 1 omlaag. Grafiek van *h*: verschuiving 1 naar links. Grafiek van *n*: verschuiving 1 naar links en 1 omlaag.
- d Het punt (3, 9) gaat dan naar (3, –27) en dus is de factor –3en geldt  $k(x) = -3x^2$ .

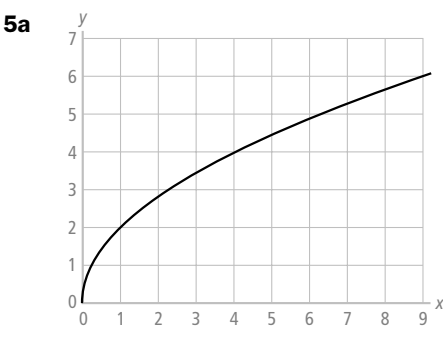

- **b** Verticale vermenigvuldiging met factor 2 want  $f(x) = \sqrt{4x} = 2\sqrt{x}$ .
- $f(1,001) f(1) \approx \frac{2,00099975 2}{0,001} \approx 0,9998$  dus zal de helling vermoedelijk 1 zijn.  $0,001$
- $1,001 1$ d  $g(x) = -f(x) = -\sqrt{4x} = -2\sqrt{x}$

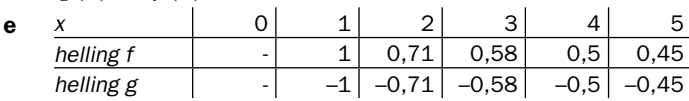

 De hellingen van *f* en *g* zijn tegengesteld. Je maakt deze tabel met de rekenmachine.

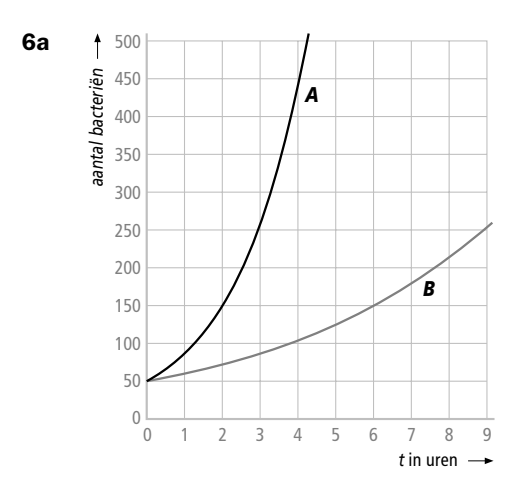

- b Nee, want de grafieken gaan beide door (0, 50).
- **c** A: na  $\frac{\log 2}{\log 1.73} \approx 1,26$  uur dus na ongeveer 76 minuten.

B: na  $\frac{\log 2}{\log 1,20} \approx 3,80$  uur dus na ongeveer 228 minuten.

**d** Horizontal vermenigvuldigen met factor 
$$
\frac{3,80}{1,26} \approx 3
$$
.

- e Na ongeveer  $5,47 \times 60 \approx 328$  minuten.
- f Na ongeveer  $16,43 \times 60 \approx 986$  minuten.
- g De horizontale vermenigvuldiging met factor 3 zorgt er voor dat de helling van A drie keer de helling van B is.

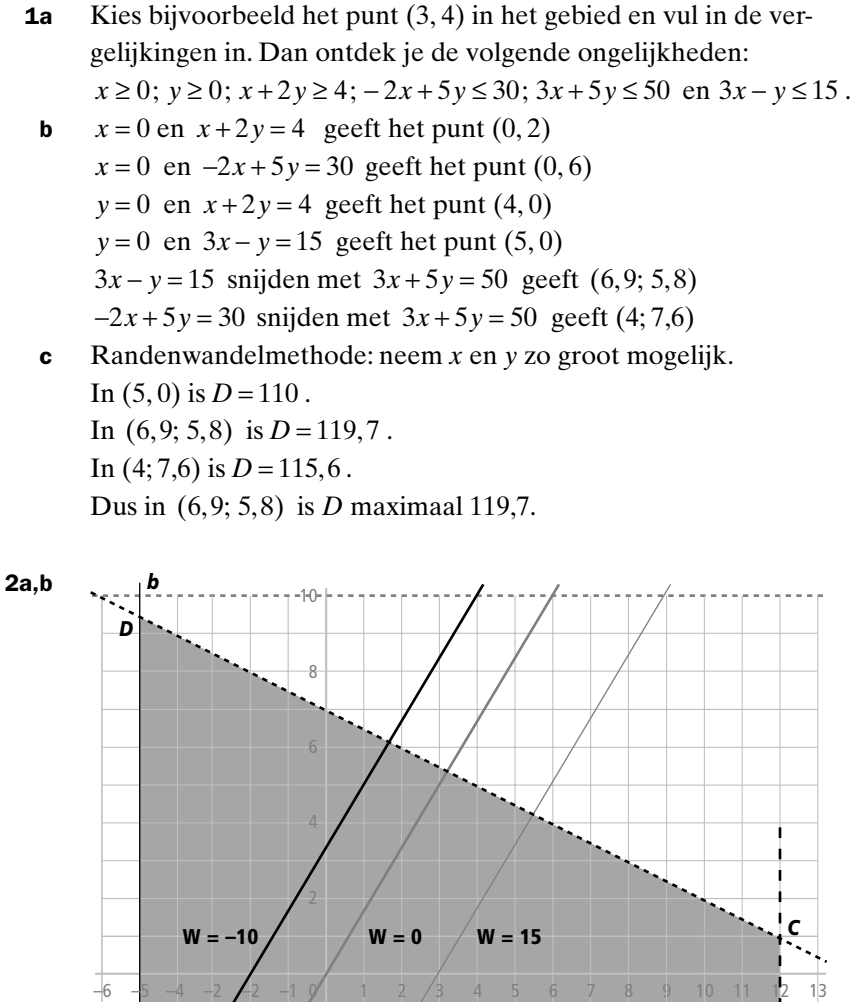

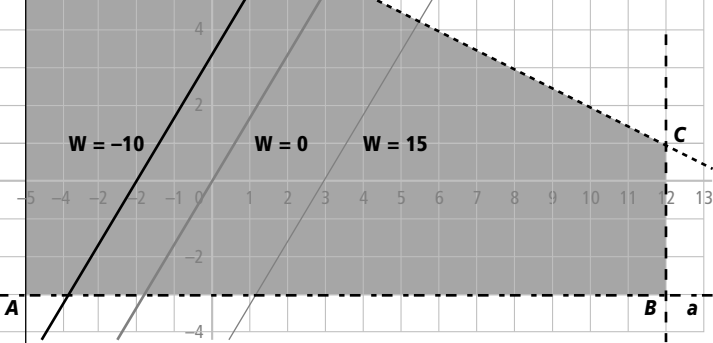

c In  $(-5; 9, 5)$  is *W* minimaal en in  $(12, -3)$  is *W* maximaal.

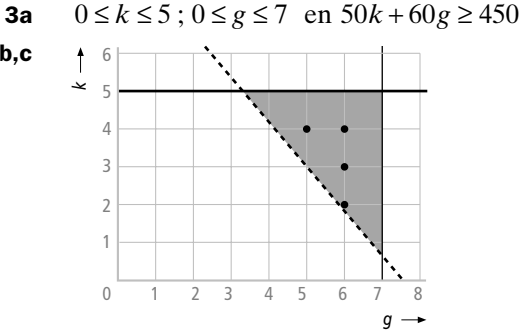

b,c

Bedenk dat alleen roosterpunten de mogelijke aantallen geven.

d Nu moet gelden  $50k + 60g \ge 475$ 

Dan voldoen nog de volgende aantallen:

7 grote en 2 kleine; 6 grote en 3 kleine; 5 grote en 4 kleine; 4 grote en 5 kleine.

- 1a  $A(8, 0, 0); B(8, 5, 0); C(0, 5, 0); E(8, 0, 3)$  en  $G(0, 5, 3)$ *D*(8, 5, *z*) voldoet aan  $3x + 8y + 12z = 76$  dus geldt  $3 \cdot 8 + 8 \cdot 5 + 12z = 76 \Rightarrow z = 1$ Dus is  $D(8, 5, 1)$ . *F*(8, *y*, 3) voldoet aan  $3x + 8y + 12z = 76$  dus moet  $y = 2$  en is *F*(8, 2, 3).
- b Neem *x* en *y* zo groot mogelijk dus *D* en zijn directe buren *B*, *F* en *G* en bereken hiervoor de waarden van de doelfunctie. In *D* is  $K = 62$ ; in *B* is  $K = 60$ ; in *F* is  $K = 54$  en in *G* is  $K = 26$ . Dus in *D* is de doelfunctie maximaal 62.

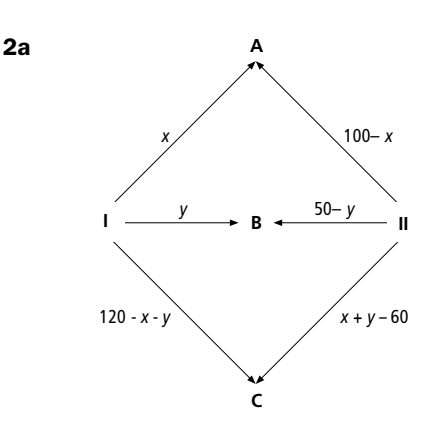

- **b**  $TK = 5x + 6, 5y + 3, 5(120 x y) + 7(100 x) + 4(50 y) + 5, 5(x + y 60) = 4, 5y + 990$
- 3a Hij wil 42 ha gebruiken dus  $x + y + z = 42 \Rightarrow z = 42 x y$
- **b** Omdat  $z \ge 0$  geldt  $42 x y \ge 0 \Rightarrow x + y \le 42$ . Ook is  $x \ge 0$  en  $y \ge 0$ . Machinedagen:  $1, 5x + 1, 5y + 2z \le 72$  Invullen van  $z = 42 - x - y$  hierin geeft:  $1, 5x + 1, 5y + 2(42 - x - y) \le 72$  Dit kun je herleiden tot  $x + y \ge 24$ . Zaaigoedkosten:  $900x + 600y + 800z \le 35000$  Dit kin je vereenvoudigen tot  $9x + 6y + 8z \le 350$ .

Invullen van  $z = 42 - x - y$  en herleiden geeft uiteindelijk  $x - 2y \le 14$ . Kunstmestzakken:  $12x + 8y + 8z \le 400$ . Vereenvoudigen geeft  $3x + 2y + 2z \le 100$ . Vervangen van *z* en herleiden geeft uiteindelijk *x* ≤ 16 .

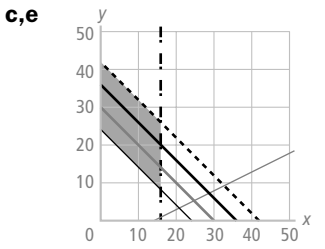

d *x* − 2y ≤ 14 want de lijn *x* − 2y = 14 valt al buiten het toegestane gebied.

e Voor de winst *W* geldt  $W = 800x + 800y + 1000z$ . Vervangen van *z* geeft  $W = 800x + 800y + 1000(42 - x - y) = 42000 - 200x - 200y$  In het toegestane gebied zijn twee isolijnen getekend. Deze zijn evenwijdig aan de grenslijnen  $x + y = 24$  en  $x + y = 42$ . Maximale winst is er in de punten van  $x + y = 24$ .

Conclusie: hij moet 18 ha maïs verbouwen. De resterende 24 ha is voor tarwe en rogge met hoogstens 16 ha tarwe.

# Oefentoets hoofdstuk 9 en 10

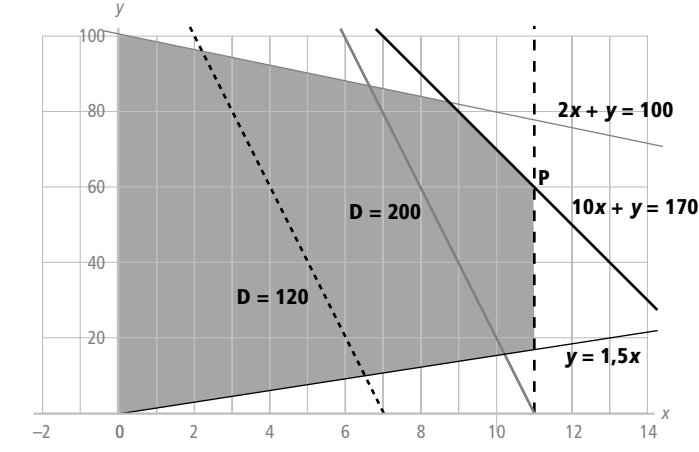

1a

- b Met de getekende isolijnen kun je inzien dat het maximum van *D* wordt bereikt in *P*(11, 60). Daar geldt *D* = 260 .
- **c** Voor  $a = 2$  krijg je  $W = 2x + y$ . De isolijnen zijn dan evenwijdig aan  $2x + y = 100$ . De maximale waarde van *W* is dan in punten van deze grenslijn 100. Voor  $a = 10$  krijg je  $W = 10x + y$ . De isolijnen zijn dan evenwijdig aan  $10x + y = 170$ . De maximale waarde van *W* is dan in punten van deze grenslijn 170. Voor  $a = -1.5$  krijg je  $W = -1.5x + y$ . De isolijnen zijn dan evenwijdig aan  $y = 1.5x$ . De waarde van *W* is dan in punten van deze grenslijn 0. Maar er is dan geen sprake van een maximum maar juist van een minimum. Bijvoorbeeld in het punt (0, 100) is dan  $W = 100$ .
- **2a** Neem  $x = 0$  en vul dit in de vergelijkingen in dan krijg je  $(0, 5)$  en  $(0, 20)$ . Neem *y* = 0 en vul dit in de vergelijkingen in dan krijg je (8, 0) en (17, 0). Snijden van  $y = 5x - 85$  en  $2x + y = 55$  geeft het punt (20, 15). Snijden van  $x - 3y = -60$  en  $2x + y = 55$  geeft het punt (15, 25).
- **b,c** Bereken in elk hoekpunt de waarde van de doelfunctie  $H = 7x y + 10$ *punt*  $(0, 5)$   $(0, 20)$   $(8, 0)$   $(17, 0)$   $(20, 15)$   $(15, 25)$ *H* 5 –10 66 129 135 90

Dus is *H* maximaal 135 in het punt (20, 15) en minimaal –10 in het punt (0, 20).

- 3a  $x \ge 0$ ;  $y \ge 0$ ;  $z \ge 0$ ;  $x \le 200$ ;  $y \le 100$ ;  $x + y + z \le 250$
- b *A*(200, 0, 0), *D*(0, 100, 0), *G*(0, 0, 250). De punten *B*, *C*, *E* en *F* liggen in het vlak  $x + y + z = 250$ . Dus *B*(200, 50, 0), *C*(150, 100, 0), *E*(200, 0, 50), *F*(0, 100, 150)
- c  $W = 108x + 144y + 36z$
- d Je moet hoekpunten nemen waarvan de *y* en ook de *x* zo groot mogelijk zijn. Dan komt vooral *C* in aanmerking en de directe buren van *C*, In *C* is  $W = 30600$ , in *B* is  $W = 28800$ , in *D* is  $W = 14400$  en in *F* is  $W = 19800$ . Dus geven 150 mountainbikes, 100 racefietsen en 0 kinderfietsen de maximale winst.
- 4a In Den Haag moeten 120 boormachines worden geleverd. Als er vanuit Amsterdam *x* boormachines worden geleverd moeten de overige 120 − *x* uit Breda komen.

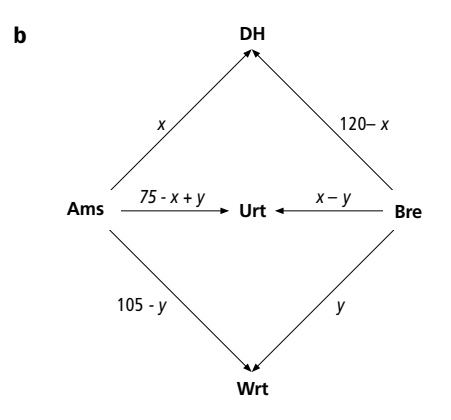

c In eerste instantie vind je dat  $x \ge 0$ ;  $y \ge 0$ ;  $75 - x + y \ge 0$ ;  $105 - y \ge 0$ ;  $120 - x \ge 0$ ;  $x - y \ge 0$ Dit kun je herleiden tot *x* ≥ 0; *y* ≥ 0; *x* − *y* ≤ 75; *y* ≤ 105; *x* ≤ 120; *y* ≤ *x*.

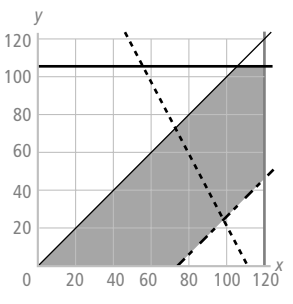

- d  $TK = 2x + 1, 5(75 x + y) + 2, 5(105 y) + (120 x) + 3(x y) + 1, 5y$ Dit kun je herleiden tot  $TK = 2, 5x - 2, 5y + 495$ .
- e De transportkosten zijn minimaal  $\in$  495,- als  $y = x$ .
- f,g Dat kan op verschillende manieren omdat het hellingsgetal van de isolijnen gelijk is aan het hellingsgetal van de grenslijn  $y = x$ .

Bijvoorbeeld

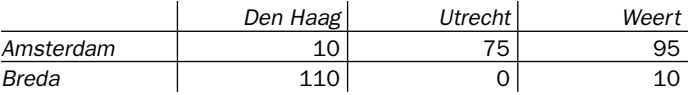

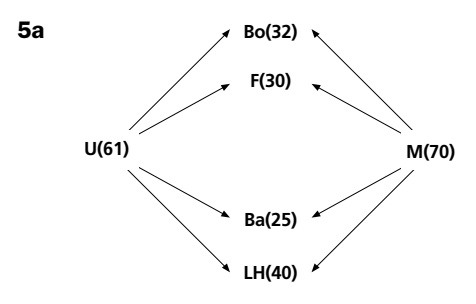

b Noem de aantallen te vervoeren wagons van Utrecht naar Bordeaux, Frankfort, Basel en Le Havre respectievelijk u1, u2, u3en u4. Noem de aantallen te vervoeren wagons van Milaan naar Bordeaux, Frankfort, Basel en Le Havre respectievelijk m1, m2, m3en m4.

Voor het totale aantal kilometers geldt dan:

 $TK = 1060u1 + 380u2 + 630u3 + 460u4 + 760m1 + 620m2 + 290m3 + 960m4$ 

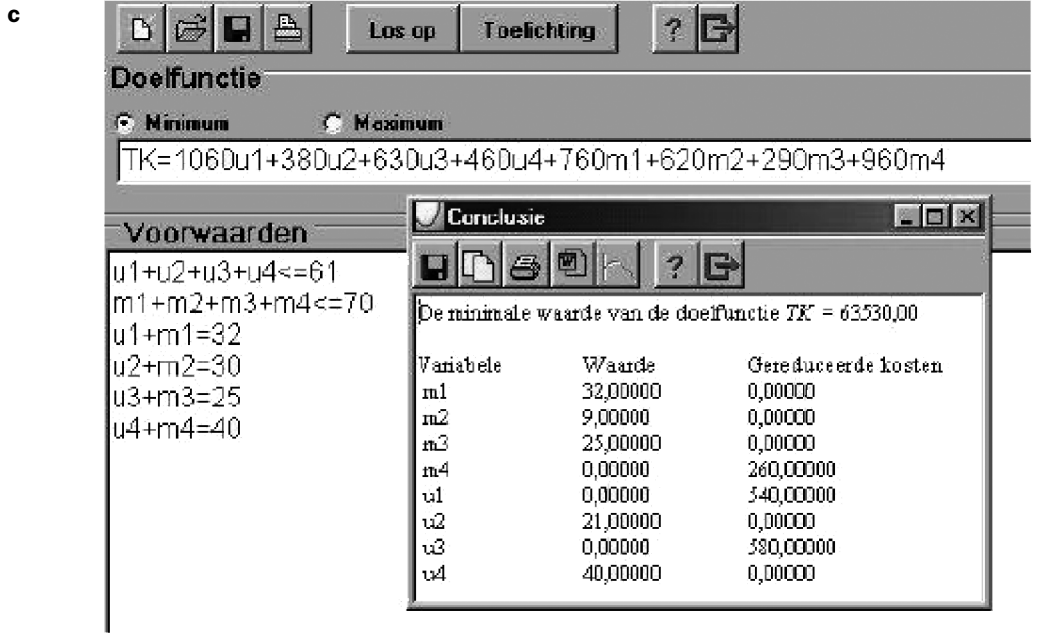